## Package 'MRTSampleSize'

September 13, 2020

Title A Sample Size Calculator for Micro-Randomized Trials

Version 0.3.0

**Depends**  $R$  ( $>= 2.15.0$ )

Copyright The Pennsylvania State University (07.25.2020 - 09.01.2020), Harvard University (09.01.2020 - present)

Description Provide a sample size calculator for micro-randomized trials (MRTs) based on methodology developed in Sample Size Calculations for Micro-randomized Trials in mHealth by Liao et al. (2016) <DOI:10.1002/sim.6847>.

License GPL  $(>= 2)$ 

Maintainer Peng Liao <pengliao@umich.edu>

RoxygenNote 7.1.1

NeedsCompilation no

Author Peng Liao [aut, cre], Liying Huang [aut], Nicholas J. Seewald [aut], Ji Sun [aut]

Repository CRAN

Date/Publication 2020-09-13 13:00:09 UTC

### R topics documented:

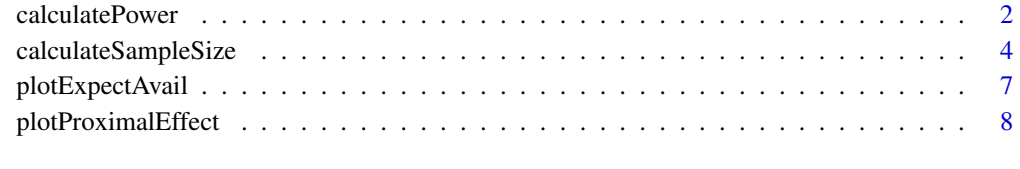

 $\blacksquare$ 

#### Description

This function calculates power for micro-randomized trials (MRTs) based on methodology developed in Sample Size Calculations for Micro-randomized Trials in mHealth by Liao et al. (2016) <DOI:10.1002/sim.6847>.

#### Usage

```
calculatePower(
  days,
  occ_per_day,
  prob,
  beta_shape,
 beta_mean,
  beta_initial,
  beta_quadratic_max,
  tau_shape,
  tau_mean,
  tau_initial,
  tau_quadratic_max,
  dimB,
  sample_size,
  sigLev
)
```
#### Arguments

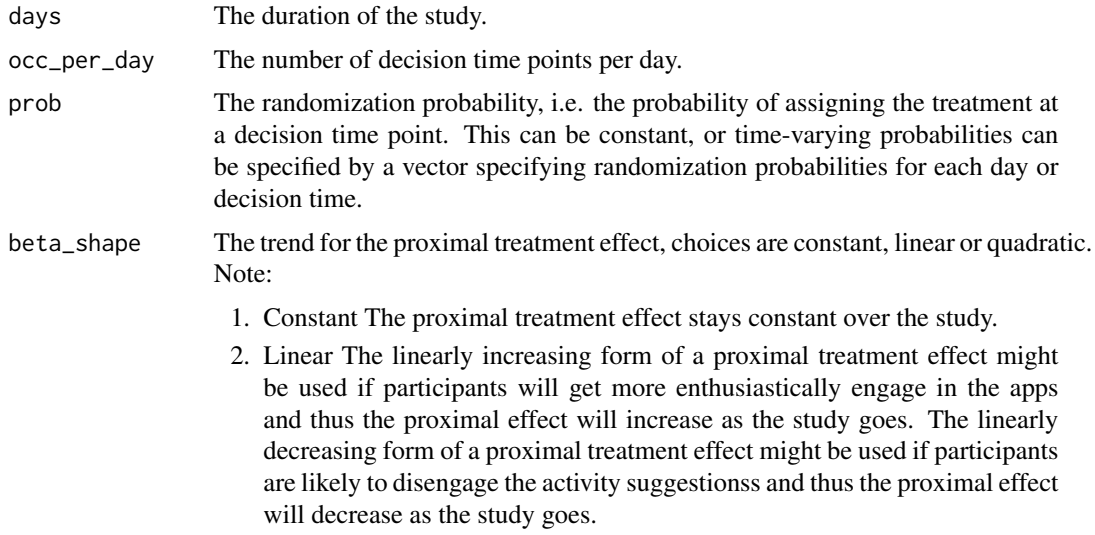

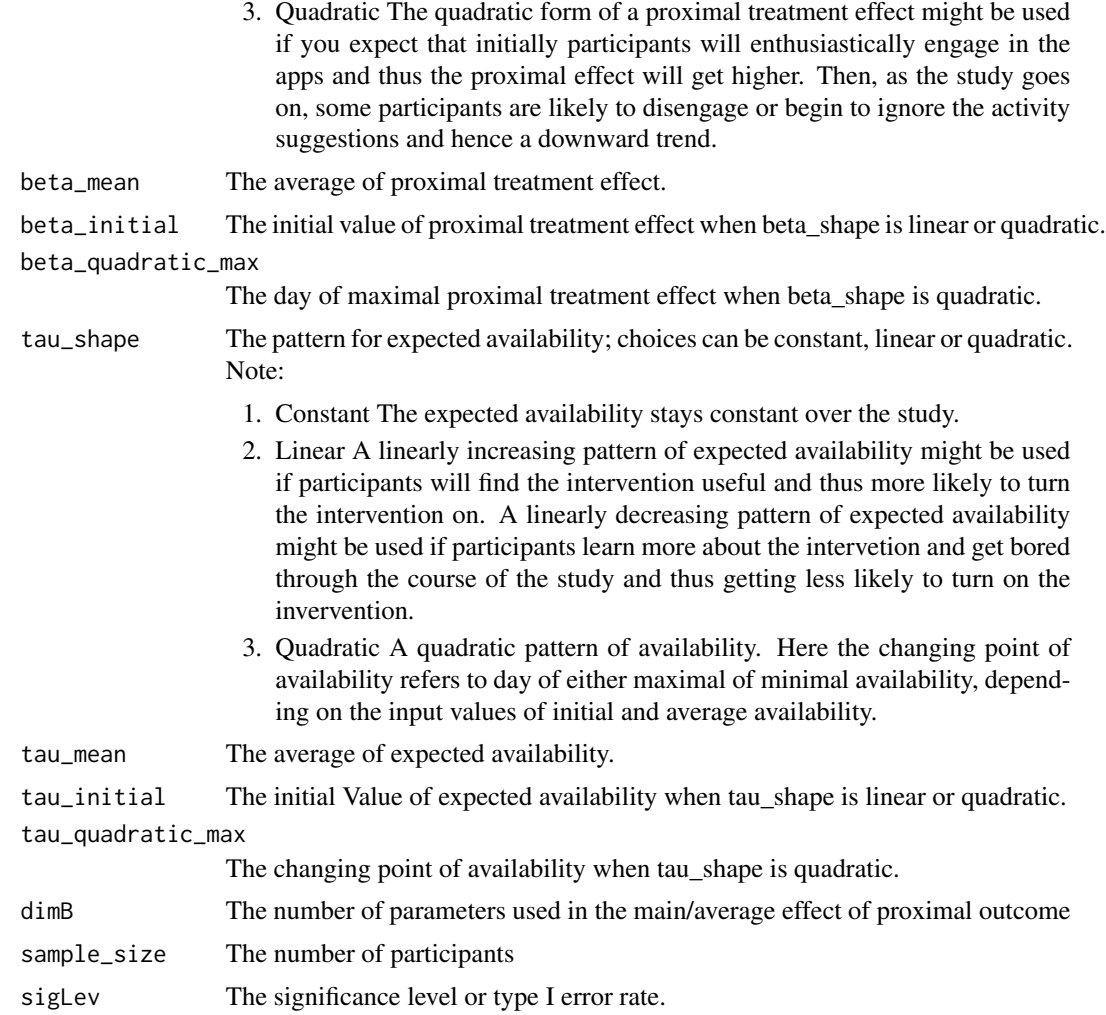

#### Value

The achieved power given the input sample size

#### References

Seewald, N.J.; Sun, J.; Liao, P. "MRT-SS Calculator: An R Shiny Application for Sample Size Calculation in Micro-Randomized Trials". arXiv:1609.00695

#### Examples

```
calculatePower(days=42,
              occ_per_day=5,
              prob=0.4,
              beta_shape="quadratic",
              beta_mean=0.1,
              beta_initial=0,
```

```
beta_quadratic_max=28,
               tau_shape="quadratic",
               tau_mean=0.5,
               tau_initial=0.7,
               tau_quadratic_max=42,
               dimB=3,
               sample_size=40,
               sigLev=0.05)
prob1 <- c(replicate(35,0.7),replicate(35,0.6),replicate(35,0.5),replicate(35,0.4))
calculatePower(days=28,
               occ_per_day=5,
               prob=prob1,
               beta_shape="quadratic",
               beta_mean=0.1,
               beta_initial=0,
               beta_quadratic_max=28,
               tau_shape="quadratic",
               tau_mean=0.5,
               tau_initial=0.7,
               tau_quadratic_max=42,
               dimB=3,
               sample_size=40,
               sigLev=0.05)#'
```
calculateSampleSize *Calculate sample size for micro-randomized trials*

#### Description

This function calculates the sample size for micro-randomized trials (MRTs) based on methodology developed in Sample Size Calculations for Micro-randomized Trials in mHealth by Liao et al. (2016) <DOI:10.1002/sim.6847>.

#### Usage

```
calculateSampleSize(
  days,
  occ_per_day,
  prob,
  beta_shape,
  beta_mean,
  beta_initial,
  beta_quadratic_max,
  tau_shape,
  tau_mean,
  tau_initial,
  tau_quadratic_max,
```
dimB, power, sigLev  $\mathcal{L}$ 

#### Arguments

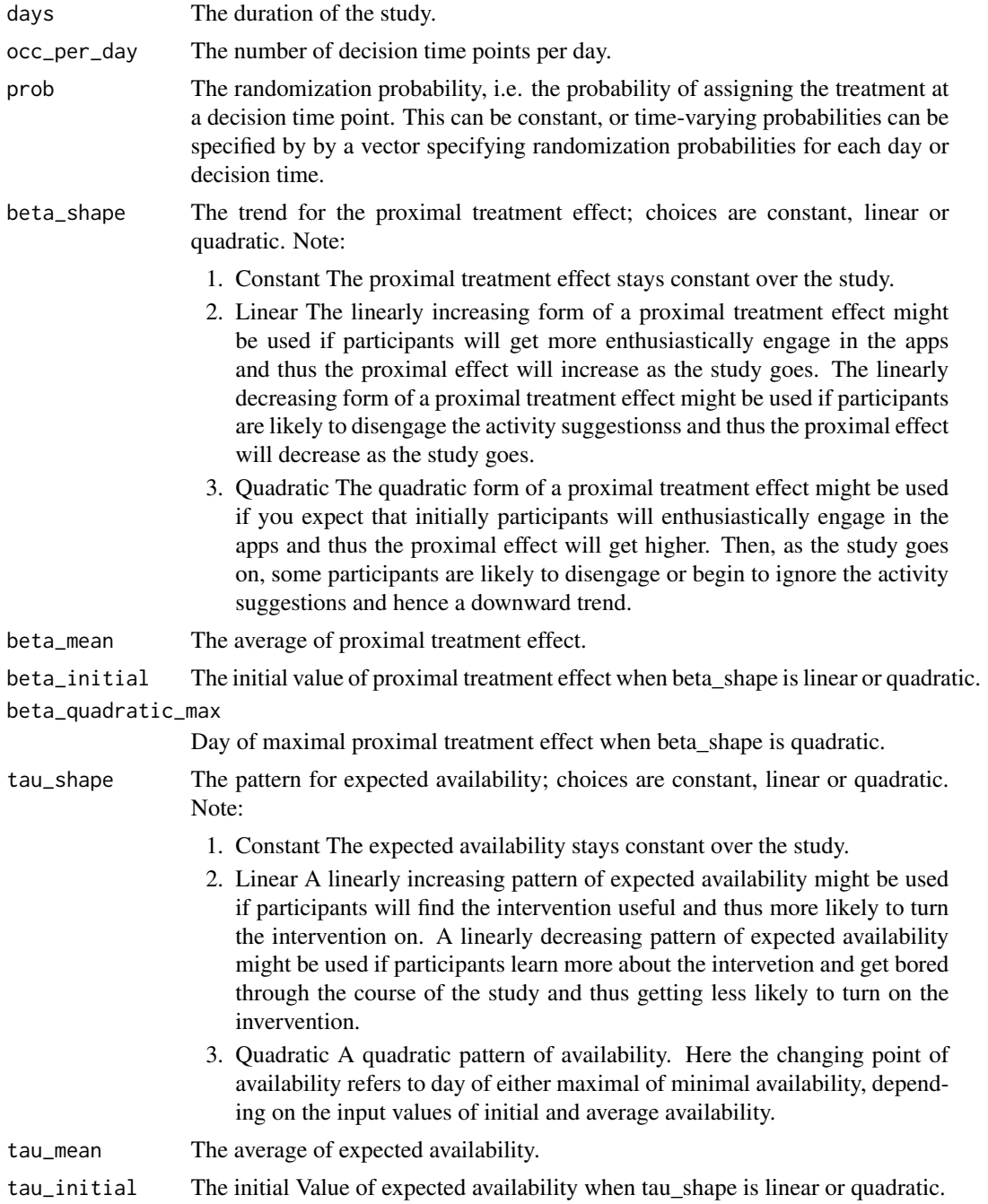

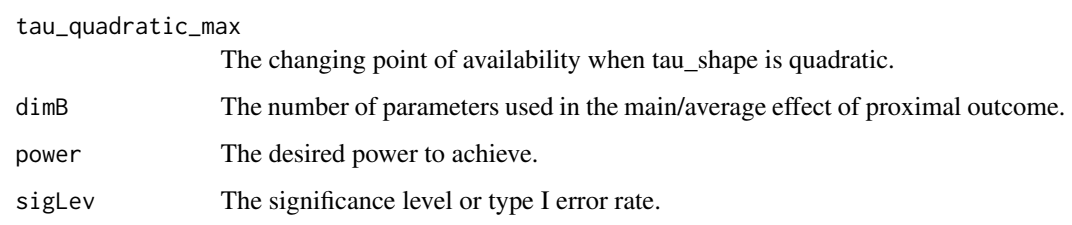

#### Value

The minimal sample size to achieve the desired power.

#### References

Seewald, N.J.; Sun, J.; Liao, P. "MRT-SS Calculator: An R Shiny Application for Sample Size Calculation in Micro-Randomized Trials". arXiv:1609.00695

#### Examples

```
calculateSampleSize(days=42,
                    occ_per_day=5,
                    prob=0.4,
                    beta_shape="quadratic",
                    beta_mean=0.1,
                    beta_initial=0,
                    beta_quadratic_max=28,
                    tau_shape="quadratic",
                    tau_mean=0.5,
                    tau_initial=0.7,
                    tau_quadratic_max=42,
                    dimB=3,
                    power=0.8,
                    sigLev=0.05)
prob1 <- c(replicate(35,0.7),replicate(35,0.6),replicate(35,0.5),replicate(35,0.4))
calculateSampleSize(days=28,
                    occ_per_day=5,
                    prob=prob1,
                    beta_shape="quadratic",
                    beta_mean=0.1,
                    beta_initial=0,
                    beta_quadratic_max=28,
                    tau_shape="quadratic",
                    tau_mean=0.5,
                    tau_initial=0.7,
                    tau_quadratic_max=42,
                    dimB=3,
                    power=0.8,
                    sigLev=0.05)
```
<span id="page-6-0"></span>

#### Description

plot of the graphs for the expected availability, i.e., the expected probability that a participant is available to receive treatment at a decision time. when the pattern for the expected availability is constant, linear or quadractic.

#### Usage

```
plotExpectAvail(
  days,
  occ_per_day,
  tau_shape,
  tau_mean,
  tau_initial,
  tau_quadratic_max
)
```
#### Arguments

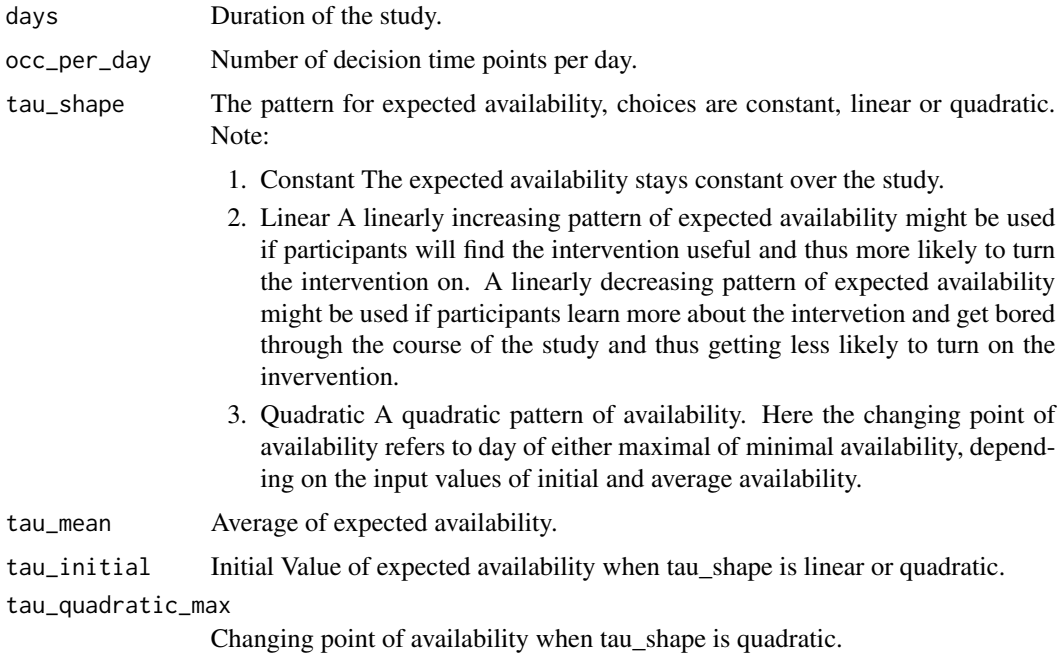

#### Value

A graph for expected availability.

#### <span id="page-7-0"></span>Examples

```
plotExpectAvail(days=42,
                occ_per_day=5,
                tau_shape="quadratic",
                tau mean=0.5.
                tau_initial=0.7,
                tau_quadratic_max=42)
```
plotProximalEffect *plot the graph for the proximal treatment effect*

#### **Description**

plot of the graphs for the proximal treatment effect when the trend for the proximal treatment effect is constant, linear or quadractic.

#### Usage

```
plotProximalEffect(
  days,
  occ_per_day,
 beta_shape,
 beta_mean,
 beta_initial,
  beta_quadratic_max
)
```
#### Arguments

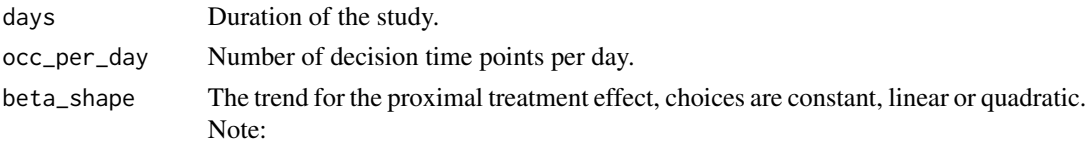

- 1. Constant The proximal treatment effect stays constant over the study.
- 2. Linear The linearly increasing form of a proximal treatment effect might be used if participants will get more enthusiastically engage in the apps and thus the proximal effect will increase as the study goes. The linearly decreasing form of a proximal treatment effect might be used if participants are likely to disengage the activity suggestionss and thus the proximal effect will decrease as the study goes.
- 3. Quadratic The quadratic form of a proximal treatment effect might be used if you expect that initially participants will enthusiastically engage in the apps and thus the proximal effect will get higher. Then, as the study goes on, some participants are likely to disengage or begin to ignore the activity suggestions and hence a downward trend.

#### plotProximalEffect 9

beta\_mean Average of proximal treatment effect. beta\_initial Initial value of proximal treatment effect when beta\_shape is linear or quadratic. beta\_quadratic\_max Day of maximal proximal treatment effect when beta\_shape is quadratic.

#### Value

A graph for the proximal treatment effect.

#### Examples

```
plotProximalEffect(days=42,
```
occ\_per\_day=5, beta\_shape="quadratic", beta\_mean=0.1, beta\_initial=0, beta\_quadratic\_max=28)

# <span id="page-9-0"></span>Index

calculatePower, [2](#page-1-0) calculateSampleSize, [4](#page-3-0)

plotExpectAvail, [7](#page-6-0) plotProximalEffect, [8](#page-7-0)